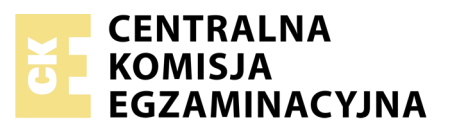

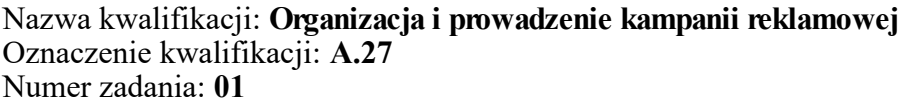

Numer PESEL zdającego\*

Miejsce na naklejkę z numerem Wypełnia zdający<br>
PESEL i z kodem ośrodka

> **A.27-01-18.01** Czas trwania egzaminu: **180 minut**

### **EGZAMIN POTWIERDZAJĄCY KWALIFIKACJE W ZAWODZIE Rok 2018 CZĘŚĆ PRAKTYCZNA**

*Układ graficzny © CKE 2017*

### **Instrukcja dla zdającego**

- 1. Na pierwszej stronie arkusza egzaminacyjnego wpisz w oznaczonym miejscu swój numer PESEL i naklej naklejkę z numerem PESEL i z kodem ośrodka.
- 2. Na KARCIE OCENY w oznaczonym miejscu przyklej naklejkę z numerem PESEL oraz wpisz:
	- swój numer PESEL\*,
	- oznaczenie kwalifikacji,
	- numer zadania,
	- numer stanowiska.
- 3. Sprawdź, czy arkusz egzaminacyjny zawiera 4 strony i nie zawiera błędów. Ewentualny brak stron lub inne usterki zgłoś przez podniesienie ręki przewodniczącemu zespołu nadzorującego.
- 4. Zapoznaj się z treścią zadania oraz stanowiskiem egzaminacyjnym. Masz na to 10 minut. Czas ten nie jest wliczany do czasu trwania egzaminu.
- 5. Czas rozpoczęcia i zakończenia pracy zapisze w widocznym miejscu przewodniczący zespołu nadzorującego.
- 6. Wykonaj samodzielnie zadanie egzaminacyjne. Przestrzegaj zasad bezpieczeństwa i organizacji pracy.
- 7. Po zakończeniu wykonania zadania pozostaw arkusz egzaminacyjny z rezultatami oraz KARTĘ OCENY na swoim stanowisku lub w miejscu wskazanym przez przewodniczącego zespołu nadzorującego.
- 8. Po uzyskaniu zgody zespołu nadzorującego możesz opuścić salę/miejsce przeprowadzania egzaminu.

### *Powodzenia!*

*\* w przypadku braku numeru PESEL – seria i numer paszportu lub innego dokumentu potwierdzającego tożsamość*

# **Zadanie egzaminacyjne**

Na podstawie danych zawartych w charakterystyce firmy oraz w warunkach zlecenia utwórz:

- hasło reklamowe warsztatów kosmetycznych,
- ozdobny element graficzny w programie do grafiki wektorowej,
- projekt teczki na materiały reklamowe,
- projekt ulotki reklamującej warsztaty kosmetyczne.

Zadanie wykonaj na przygotowanym stanowisku egzaminacyjnym, wyposażonym w komputer z niezbędnym oprogramowaniem. Do rozwiązania zadania wykorzystaj pliki zapisane na pulpicie komputera w folderze *Firma Paula*, hasło do folderu: paula2018

Rezultaty zapisz na pulpicie komputera w folderze *egzamin*\_PESEL (PESEL to Twój nr PESEL) w plikach o nazwach:

- hasło PESEL w formacie pdf,
- ozdobnik PESEL w formacie pdf,
- ulotka awers PESEL w formacie pdf,
- ulotka rewers PESEL w formacie pdf,
- teczka PESEL w formacie pdf.

Po zakończeniu pracy nagraj na płytę CD folder zawierający rezultaty pracy. Po nagraniu płyty sprawdź jej zawartość. Sprawdzoną płytę opisz swoim numerem PESEL i pozostaw wraz z arkuszem egzaminacyjnym na swoim stanowisku.

- 1. Hasło reklamowe zapisz na jednej stronie.
- 2. Ozdobny element graficzny zapisz na jednej stronie w skali 1:1.
- 3. Projekt teczki zapisz na jednej stronie w orientacji poziomej.
- 4. Awers i rewers ulotki zapisz na dwóch osobnych stronach w skali 1:1 w układzie pionowym.

# **Czas przeznaczony na wykonanie zadania wynosi 180 minut.**

# **Ocenie podlegać będzie 5 rezultatów:**

- hasło reklamowe zapis w formacie pdf,
- ozdobny element graficzny (koniczynka) zapis w formacie pdf,
- $-$  teczka zapis w formacie pdf,
- $-$  ulotka awers zapis w formacie pdf,
- $-$  ulotka rewers zapis w formacie pdf.

### **Charakterystyka Firmy Kosmetycznej "Paula"**

Firma Kosmetyczna "Paula" z siedzibą w Lublinie jest producentem kosmetyków opartych na naturalnych olejkach i składnikach roślinnych.

Obecnie firma wprowadza na rynek nową linię kosmetyków o nazwie "Siła Natury", dedykowaną młodym kobietom regularnie uprawiającym sport. W jej skład wchodzą: żel pod prysznic z olejkiem pomarańczowym, dezodorant do ciała na bazie aloesu oraz odżywczy balsam do ciała z ekstraktem z ogórka, łagodzący podrażnienia.

W ramach kampanii promocyjnej nowej linii firma organizuje bezpłatne warsztaty kosmetyczne dla aktywnych sportowo kobiet w wieku 20÷35 lat. Każda z uczestniczek otrzyma teczkę z materiałami reklamowymi o produktach firmy "Paula", próbkami nowych kosmetyków "Siła Natury" i zostanie zapoznana z następującą tematyką:

- $-$  pielęgnacja ciała z użyciem nowej linii "Siła Natury",
- masaż relaksacyjny ciała po treningu siłowym,
- zabieg odnowy biologicznej twarzy.

Termin warsztatów: 20 maja godz. 18:30

Miejsce warsztatów: Salon kosmetyczny firmy "Paula", Lublin, ul. Wesoła 23

# **Dane adresowe firmy**

Firma Kosmetyczna "Paula" ul. Wesoła 23 20-117 Lublin Telefon: 81 243 87 69 www.kosmetykipaula.pl paula@wp.pl

# **Godziny otwarcia salonów:**

poniedziałek – piątek: 8:00÷19:00 sobota: 9:00÷14:00

# **Informacje do sporządzenia hasła reklamowego warsztatów kosmetycznych**

Hasło reklamowe warsztatów kosmetycznych powinno zawierać nie więcej niż 8 słów (łącznie z przyimkami), być w trybie pytającym lub zawierać element w trybie pytającym, nawiązywać do aktywności, natury i kobiet.

# **Informacje do sporządzenia ozdobnego elementu graficznego (koniczynki)**

Element graficzny powinien mieć postać czterolistnej koniczynki na długiej, lekko wygiętej łodyżce, łodyżka powinna być co najmniej 3 razy dłuższa niż wysokość części z listkami.

Kontury listków i łodyżki w kolorze C:0% M:0% Y:0% K:20%. Wypełnienie listków i łodyżki w kolorze  $C:100\%$  M:0% Y:100% K:0%.

Gotowy element graficzny ma zawierać się w prostokącie o wymiarach 200 x 50 mm.

Do zapisu należy wypełnić ten prostokąt kolorem C:0% M:0% Y:0% K:100% (dotyczy wyłącznie zapisu samodzielnego elementu graficznego – koniczynki). Na projekt należy nanieść wymiary prostokąta, długości łodyżki i wysokości części z listkami.

### **Informacje do sporządzenia teczki reklamowej**

Teczka reklamowa 2-bigowa 4+0, na materiały reklamowe dla uczestników warsztatów kosmetycznych, ma być sporządzona w programie graficznym na szablonie, który znajduje się w pliku wykrojnik.pdf w folderze *Firma Paula* na pulpicie komputera.

Projekt teczki należy wykonać z użyciem kolorów:

C:0% M:100% Y:0% K:0% C:0% M:0% Y:0% K:90% C:100% M:0% Y:0% K:0%

Należy uwzględnić linie bigowania oraz zaznaczyć spady (wszystkie wymienione elementy należy przedstawić na projekcie, opisać i zaznaczyć linią przerywaną).

Na teczce powinny się znajdować:

- na pierwszej stronie: logo firmy, napis: warsztaty kosmetyczne, sporządzone hasło reklamowe warsztatów, jeden z elementów graficznych w postaci mapy bitowej (dostępny w folderze *Firma Paula*).
- na ostatniej stronie: tematyka warsztatów kosmetycznych, pełne dane adresowe firmy,
- na dolnym skrzydełku teczki godziny otwarcia salonów.

### **Informacja do sporządzenia ulotki reklamowej**

Ulotka 4+4 w formacie DL w układzie pionowym, ma być sporządzona w programie graficznym z zaznaczeniem spadów i znaczników cięcia. Ulotka powinna być utrzymana w tonacji kolorystycznej zgodnej z teczką reklamową.

- Awers ma zawierać napisy: "Siła Natury", nowa linia kosmetyków dla aktywnych kobiet, logo firmy, jeden z elementów graficznych w postaci bitmapy (dostępny w folderze *Firma Paula)* – inny niż na teczce*,* adres strony www firmy.
- Rewers ma zawierać: wykaz kosmetyków wchodzących w skład nowej linii, wykonany ozdobny element graficzny (koniczynka) w formacie wektorowym z przeźroczystym tłem, zaproszenie na bezpłatne warsztaty kosmetyczne, informację o ich terminie i miejscu.

Więcej arkuszy znajdziesz na stronie: arkusze.pl

Więcej arkuszy znajdziesz na stronie: arkusze.pl

Więcej arkuszy znajdziesz na stronie: arkusze.pl

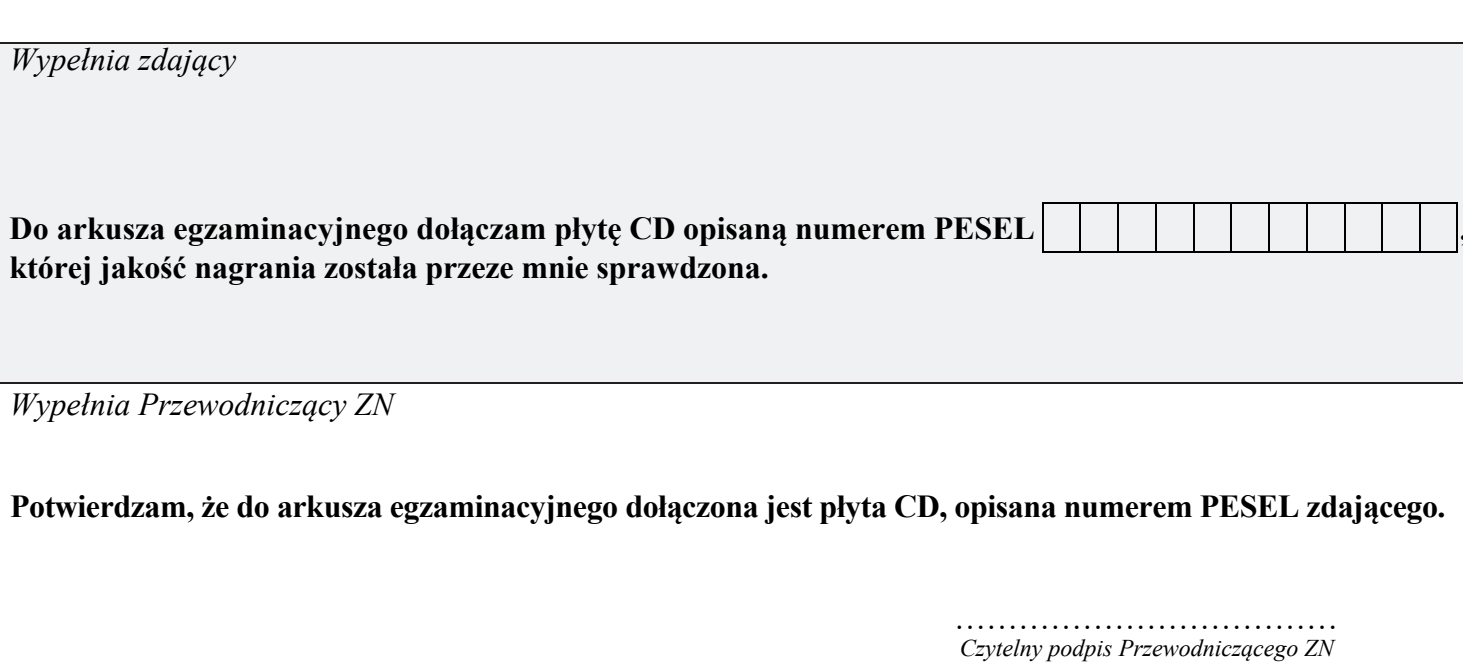